#### Groovy On The Trading Desk:

#### Best Practices Developed From Distributed Polyglot Programming

Jonathan Felch [jonathan.felch@gmail.com](mailto:jonathan.felch@gmail.com) JonathanFelch on Twiiter

## **Agenda**

- − Groovy Main Point
	- Groovy Manifesto
	- Major Language Features
- − Computational Finance and Distributed Computing
	- Finance Specific: Math / Data / Business / Languages
	- Groovy Lessons: Use Cases
- − Smart Grid and Dynamic Programming
	- Data Grid: Moving Data Around
	- Computational Grid: Moving Work and Code Around
	- Operator Overloading and Dependency Graphs
	- Groovy Lessons: Groovy Types, Dynamic Methods, GPars
- − Functional Programming and The Problem of State
	- Objects Versus "Smart Tuples"
	- Closures, Operators, Currying and Chaining
	- Groovy Lessons: Groovy Uses Or Groovy Is ?
	- Groovy Type System: Friend or Foe?

## **Introduction**

#### Jonathan Felch

- − NASDAQ Software Architect 1997-99
- − Lehman Brothers Global e-Commerce Architect 1999-2000
- − Venture Capital Associate @ GS / BCG JV 2000-2001
- − Quantitative Systems @ Syntax Capital 2005-2006
- − VP Quantitative Prop Trading @ Credit Suisse 2006-2009
- − Quant Trader @ E.H. Smith Jacobs High Frequency 2009+

[jonathan.felch@gmail.com](mailto:jonathan.felch@gmail.com)

JonathanFelch On Twitter and LinkedIn

## Groovy Manifesto

- is an agile and dynamic language for the Java Virtual Machine
- builds upon the strengths of Java but has additional power features inspired by languages like Python, Ruby and Smalltalk
- makes modern programming features available to Java developers with almost-zero learning curve
- supports Domain-Specific Languages and other compact syntax so your code becomes easy to read and maintain
- makes writing shell and build scripts easy with its powerful processing primitives, OO abilities and an Ant DSL
- increases developer productivity by reducing scaffolding code when developing web, GUI, database or console applications
- simplifies testing by supporting unit testing and mocking out-of-thebox
- seamlessly integrates with all existing Java objects and libraries
- compiles straight to Java bytecode so you can use it anywhere you can use Java

#### Groovy Use Cases

- Super Glue
- Half Baked Ideas
- Cookie Cutter Apps For Really Good Cookies
- Meta-Programming, Builders, And DSLs

## Super Glue Example

#### Combine GUI Library (Swing), Network Library, and XML Parser to make RSS Feed

```
def url ='http://www.groovyblogs.org/feed/rss'
def items = new XmlParser().parse(url).channel.item
def cols = 'pubDate title description'.tokenize()
groovy.swing.SwingBuilder.build {
  frame(id:'f', title: 'Groovy RSS', visible:true) {
    scrollPane {
      table {
        tableModel(list: items) {
          cols.each { col →
            closureColumn header: col, 
             read: { it[col].text() }
     } } } } }
    f.pack()
 }
```
#### **Groovy Performance: Numeric Collections**

Operator Overloading Creates Implicit Dependency Graph That Optimizes Evaluation

Only Re-calculate Values That Change

- Overloading operators in numeric collections allow numeric operations to only-recalculate variations in the dependency graph
- JIT / Optimizers will load partial expressions into CPU registered
- − Closures as formulas

−

• Rather than using loops for executing an expression many times, the collections can be mixed with numeric values and constants in a single expression

## **Groovy Performance: Numeric Grid**

```
// Monte Carlo Simulation For European Put Option in 10 Lines Or Less
def px = 100, r = 0.05, vol = 0.15, t = 1.0def strikes = [80, 90, 100, 110, 120 ]
def w = RandomNumbers.getNormDist(1000,1000)
def S = px * Math.E ** ((r - ½ * vol * vol) * t + sqrt(t) * vol * w)
strikes.each { K → 
 def optionValue = Math.max(0, S - K)
  def df = exp(-rate * time) println "${strike} : ${df * optionValue as Number}"
}
// In Java or C You Would Have To Loop
```
# **Why Groovy ?**

- Pith, Speedy Development Cycle
	- − Made for half baked ideas
- Learning Curve
	- − Familiar To Java Programmers, Java Syntax is (Mostly) Groovy Syntax
- Dynamic Programming
	- − Meta-Programming, DSL Support
- Java / JEE / Enterprise
	- − Easy Stuff Is Actually Easy
- Community

## **What is Quant Finance ?**

A quant designs and implements software and mathematical models for the pricing of derivatives, assessment of risk, or predicting market movements

$$
dV = \left(\mu S \frac{\partial V}{\partial S} + \frac{\partial V}{\partial t} + \frac{1}{2} \sigma^2 S^2 \frac{\partial^2 V}{\partial S^2}\right) dt + \sigma S \frac{\partial V}{\partial S} dW.
$$

**SECRET FORMULA** That Destroyed Wall Street

THE

$$
P^{\underline{}}\varphi(A,B,\gamma)
$$

$$
S_t = S_0 e^{(\mu - \frac{1}{2}\sigma^2)t + \sqrt{(t)}\sigma \omega}
$$

## **What's The Problem: The Math**

- Quant Finance Models are Wrong
	- − Even The Best Models Fail, Failure Is Expensive
- Assumption of Quantitative Finance Are Wrong
	- − Market Are Social Phenomena
	- − Not Random Walks, Not Natural Systems
- Quant Finance Models Change
	- − In Bad Times, They Change A Lot
- Coding Almost everything in C++ takes forever
- Coding Everything Else in VBA doesn't scale

## **What's The Problem: The Market**

- Market Structures Drive Financial Data
	- − Different Calendars, Different Measures
	- − Equities and Government Auctions are Transparent
		- Also options, some bonds, some preferred
	- − Exotic and Credit Markets are Illiquid, No **Transparency** 
		- Some of products are not really 'securities'
- Identifiers are ridiculous, don't work, unclear
	- − ISIN, CUSIP, SEDOL, Tickers, ADRs, …
	- − Lifecycle of a Bond's ISIN (144a, Reg S, Registered)

## **What's The Problem: The Data**

- Lots of Data, Lots of Math, Lots of Products
	- − Credit Market Subset
		- 1500 Companies / 2500 Curves / 10 Indices & Tranches
		- 10,000 Liquid Bonds / 2,000 Liquid Converts / 2,000 Loans
		- 1500 Liquid Equities / 169 point vol surface to start
	- − Derivatives and Quant strategies have many metrics for each time series observation
		- Securities can't be compared on price
		- Relative values metrics are complex and there are many

## **What's The Problem: The Traders**

- Great Trades Come From Half-Baked Ideas
	- − Fully Baked Ideas Have Already Been Priced In
- Traders Do Not Know What They Want
	- − Good traders ride the cusp of intuition and logic
- Whatever They Think They Want, They Wanted It Yesterday
- Whatever They Want Today, They Will Never Use Again
	- − Downside of the half baked idea

## The Evils Of Financial Databases I

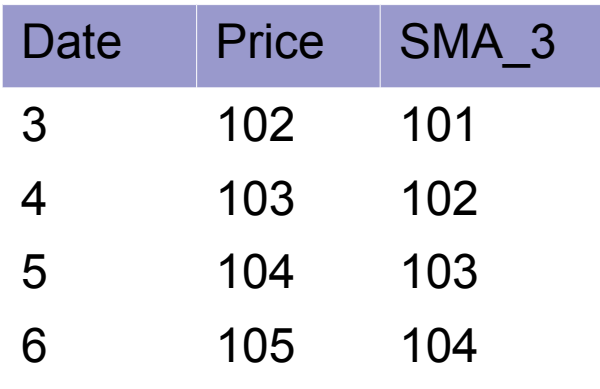

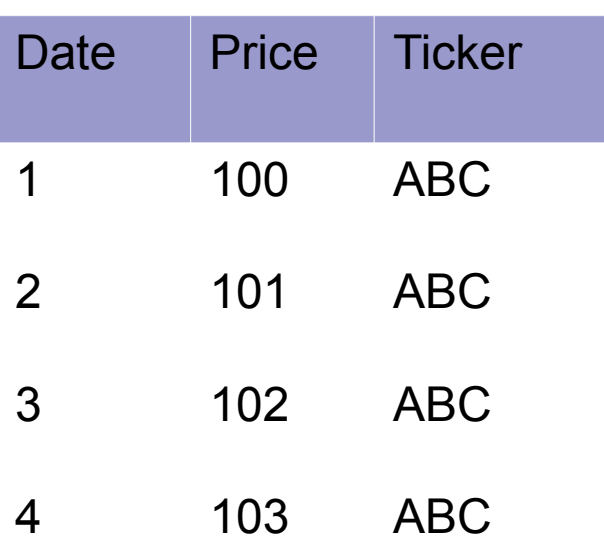

#### WRONG WAY:

SELECT DATE, PRICE, (TS1.PRICE+ TS2.PRICE+TS3.PRICE) / 3 AS SMA\_3

FROM TIMESERIES TS1, TIMESERIES TS2, TIMESERIES TS3

WHERE TS1.TICKER = TS2.TICKER AND TS2.TICKER = TS3.TICKER AND TS2.DATE = (TS1.DATE-1) AND TS3.DATE = (TS2.DATE-1) AND TS1.TICKER = 'ABC'

## **Languages of Quant Finance**

- Commonly used languages of Quant Finance
	- − C++ (The Dominant Industrial Strength Language)
	- − VBA
	- − Matlab, SAS, STATA, S+, and R
	- − C#
	- − Java (Most limited to Fixed Income and Web)
- Up and Coming / Research Languages of Interest to Quant Finance

− Fortress, Scala, Groovy, Python, F#, and Erlang

## Where Should We Go

- Polyglot Coding:
	- − Use C++ or Java Where You Need To
	- − Extend That Foundations With Python, Groovy, Lua, Ruby, Scala, or some other dynamic language with support for closures, meta-programming, and highlevel operations
- Post-SQL Data Management
	- − Combine Column Oriented and Row Oriented Database Features In Cache
	- − Use Cache and Workspace and Integration Space
	- − Allow "Objects" to Evolve Dynamically
	- − Naturally Order Data Is Ordered In Cache

#### **Groovy Performance: Bad News**

Overhead if NumericGrid Had Been Written in Groovy Rather than Groovy-Aware Java

- − Type System:
	- Groovy Really Likes Java Collections, But Not Array
	- Groovy Really Likes BigDecimal, But Not Primatives
	- Groovy Really Likes Duck Typing
- − Method Invocation
- − Gparallelizer (Now Gpars)
	- DSL For the JSR 166y ParallelArray Would Have Invoked Many Copies of Groovy Collections Into Primative Maps

## **Databases versus Caching**

- Traditional Model: Hibernate
	- − Data Model = Database plus Cache of POJOs
		- All Objects of the name class share structure
		- No (Persistent) Dynamic Properties on 1<sup>st</sup> class objects
		- All first class objects (query-able) lived in the database
- Our Model: All POJOs  $\rightarrow$  TupleMaps or Nodes
	- − Tuples of same class may 'grow' existing structure
	- − Tuples do not all have to come from data
		- Questions about what does and does not belong in database
		- Query Language = Gpath / Xpath + Hibernate
		- Includes dynamic properties and calculated values

## **Distributed Cache and MetaProgramming I**

- Terracotta for the shared memory and synchronization
	- − Integration point for Hibernate and Hibernate **Cache**
	- − Integration point for Groovy Data Adapters
- All First Class Objects are decomposed from Java or Groovy objects to a 'Tuple'
	- − Not perfectly named, but a simple data structure than implements Map and List
	- − Usable with XPATH
	- − Small Set of Primitives optimized for Terracotta

## **Distributed Cache and Meta-Programming II**

- Everything is a Property
	- − Data and methods
	- − Behavior follows a mathematical model
	- − Property listeners manage invalidation
- Missing Methods / Missing Properties
	- − Widely used calculations and method results stored as property values so avoid redundant calculation
	- − Calculated values are never stored in the database

## **Distributed Cache and Meta Programming III**

- Tuple Class
	- − Much like a Groovy Class
	- − Joins objects like associations / relations in **Hibernate**
	- − Defines raw types / names / converters
	- − Defines property finders / chained finders / methods
- Missing Methods / Missing Properties
	- − Widely used calculations and method results stored as property values so avoid redundant calculation
	- − Calculated values are never stored in the database

## **Distributed Cache and Meta Programming IV**

- Do We Even Want A Database ??
	- − Sometimes Accessing Data Remotely Works Just As Well
	- − Sometimes Pulling Data from Flat Files On Demand works Just As Well
	- − Sometimes Calculating from Values from old inputs makes more sense than persisting it (normal forms)
- 'Active' Cache As a Integration Space

−

## **Distributed Cache and Meta Programming IV**

- Did TupleMap and Tuple Class Simply Re-Create The Object ?
	- − Functional Closures != Methods
	- − State Is Never Shared
	- − Curried Closures Can Move Large Tasks to Distributed Work Queues or Thread Pools
- Data + Computational Grid = Scheduling Fun
	- − Move Work Requests To Where Data Lives
	- − Send Curried Closures To Computational Engines

## **Grails As A Integration Hub**

- Controller requests arrive via JSON, XML, JMS
	- − R Language Client: JSON → Grails
	- − Excel Client: JSON → Grails Over HTTP
	- − Excel RTD: JSON → Grails over JMS
	- − SwingX Table (Real-Time) JSON → Grails via JMS
	- − SwingX Table JSON → Grails via HTTP
- Affiliated Business Units:
	- − XML Web Services from dot Not
	- − Matlab dot Net

## **Cache Logic: Reporting**

```
def r = \text{buffer}. reportWith(Bond.class, "bond.cdsBasis < 0") {
    attr {
       expression = 'bond.ticker'
      name = 'Tkr' }
    attr {
       expression = 'bond.coupon'
     name = 'Tkr' }
    attr {
       expression = 'bond.maturity'
     name = 'Tkr' }
    attr {
       expression = 'bond.spot?.price?.last'
     name = 'Px' }
    attr {
       expression = 'bond.spot?.yield?.last'
      name = 'Px' }
    attr {
       expression = 'bond.spot?.zspread?.last'
      name = "Px" }
    attr {
       expression = 'bond.spot?.cdsBasis?.last'
      name = 'Px' }
```
}

## **Grails to Excel I: DASL(Ticker,Exp)**

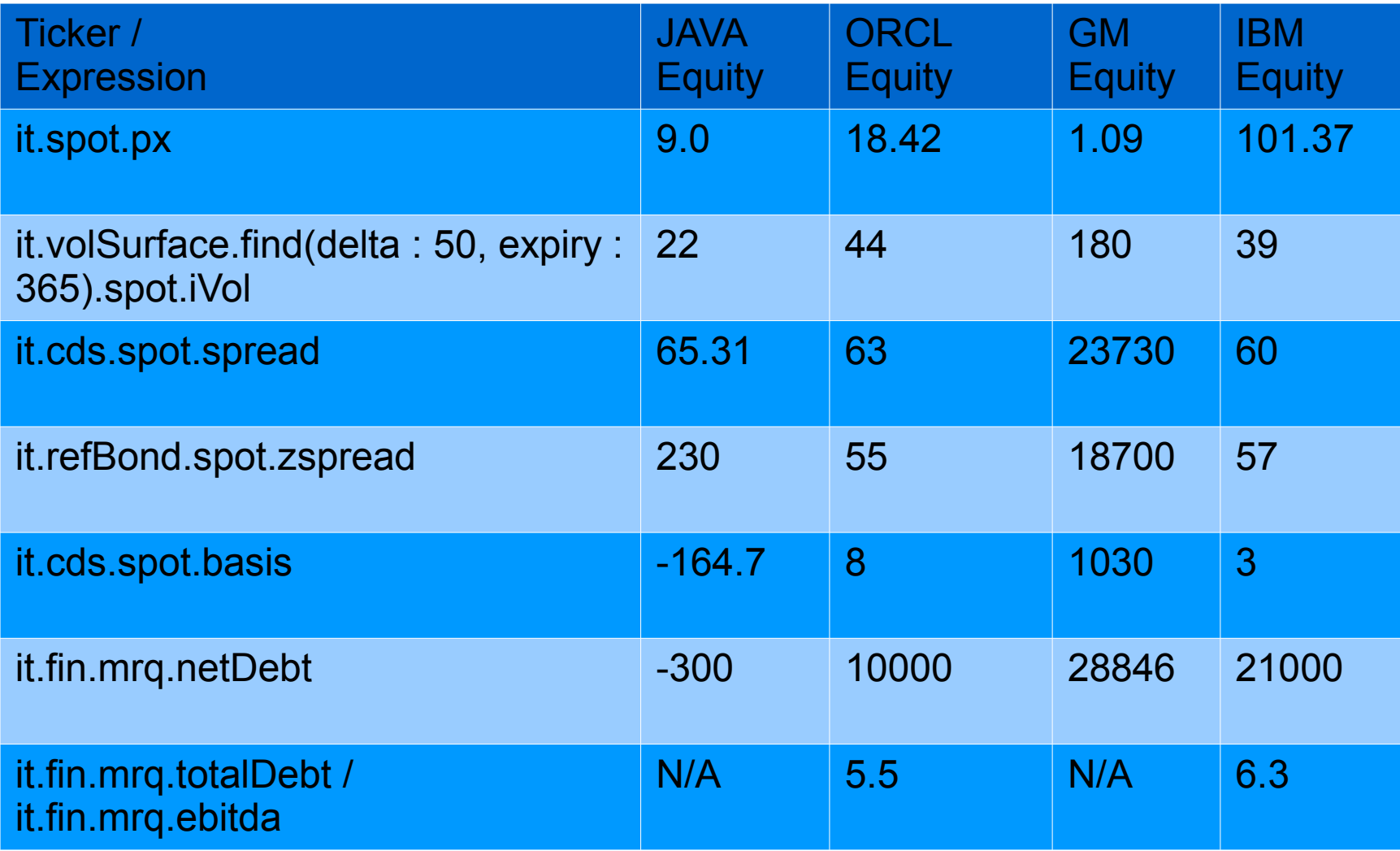

## **Grails to Excel II: DSLH(Ticker,Exp,Start,End)**

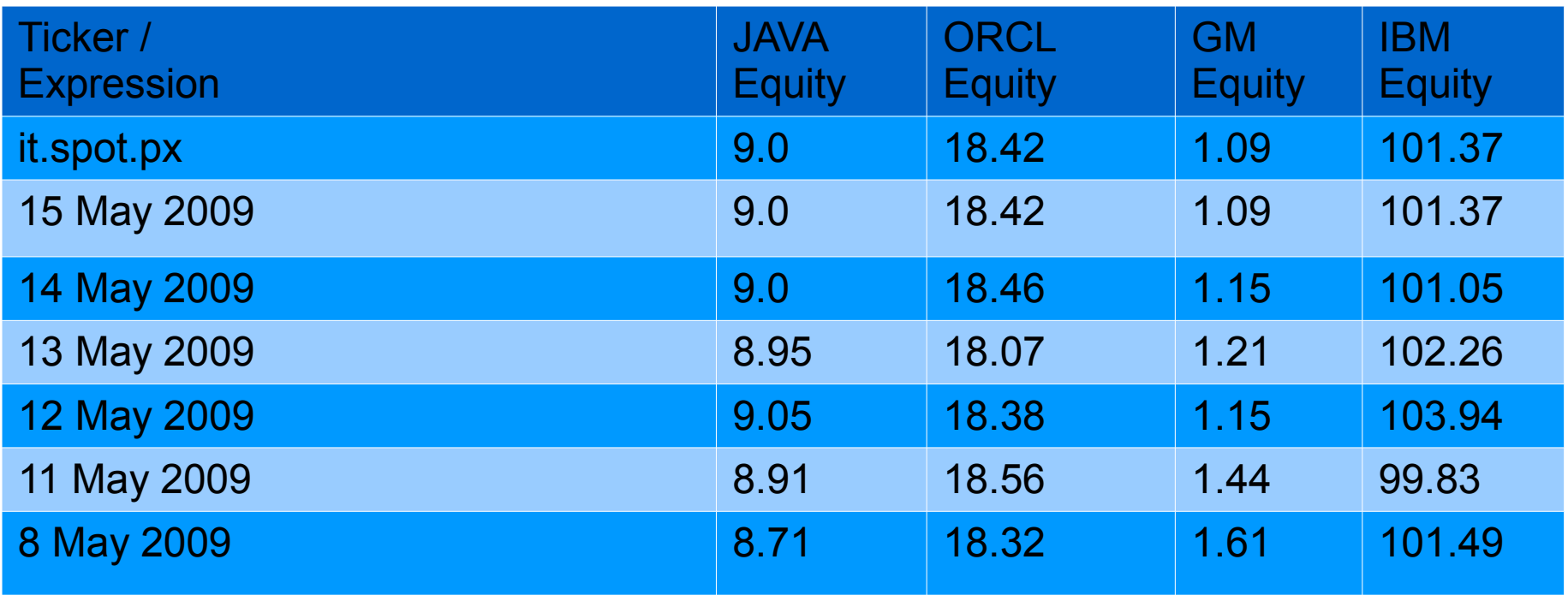

 Expressions can be complex, traverse related objects, join disparate data sources

## **Grails to Excel III: DSLR(Report[Optional Para])**

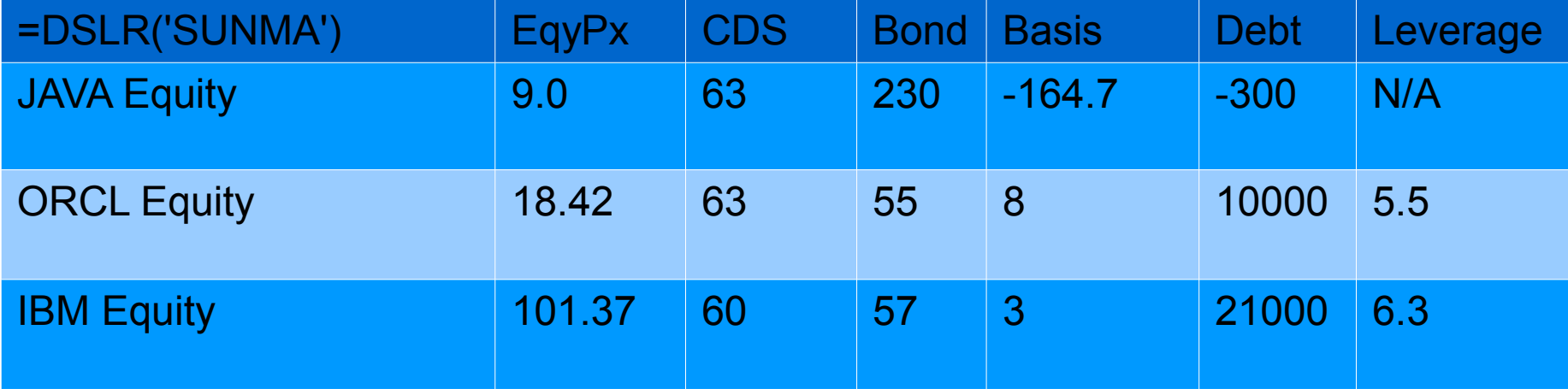

## **Dasel: A DSL for Financial Data**

• Injectable Closures Into Tuples for "Column" **Definitions** 

- Simple Reporting / Excel Grammar
- GRAILS Rendered Everything Into Web Pages or JSON / XML Services
- Component Library For Quantitative Analysis
- Massively Scalable Time Series Data Cache

#### **The Revolution I Technology And Finance**

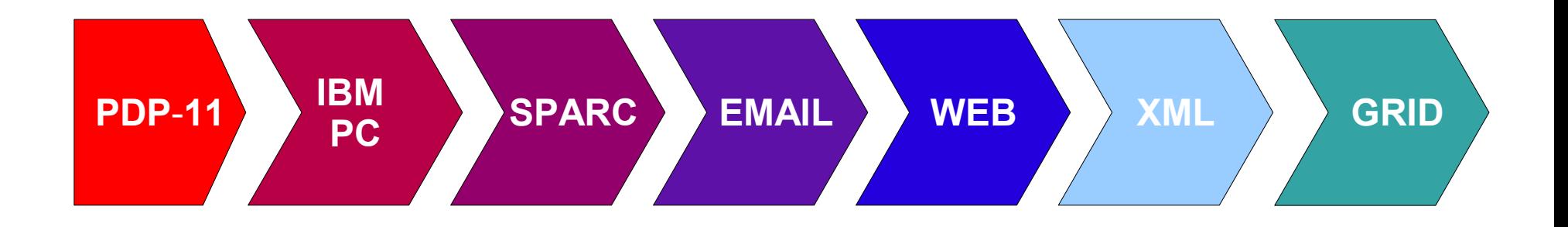

- The Network Is The Computer
	- − We Can't Agree On Which End Of The Byte Comes First (Big Endian / Little Endian)
	- − We Can't Agree On Character Set and Line Delimiters (EBCIDEC, ASCII, Unicode)
	- − We Can't Agree How to Share Files
	- − We Can't Agree How To Share Code

## Groovy Gotchas

- Pimping my library  $\rightarrow$  Not Always Helping
	- − GPars: Copies are expensive, the syntax is great
- Language Gotchas
- Dynamic Method Invocation
	- − More Expensive than it should be
- 'Groovy' Can Be Expensive: Abusing Each
	- − Anonymous Closures Versus loops (list.each {} )